## Basic troubleshooting FTIR/computer USB communication

S

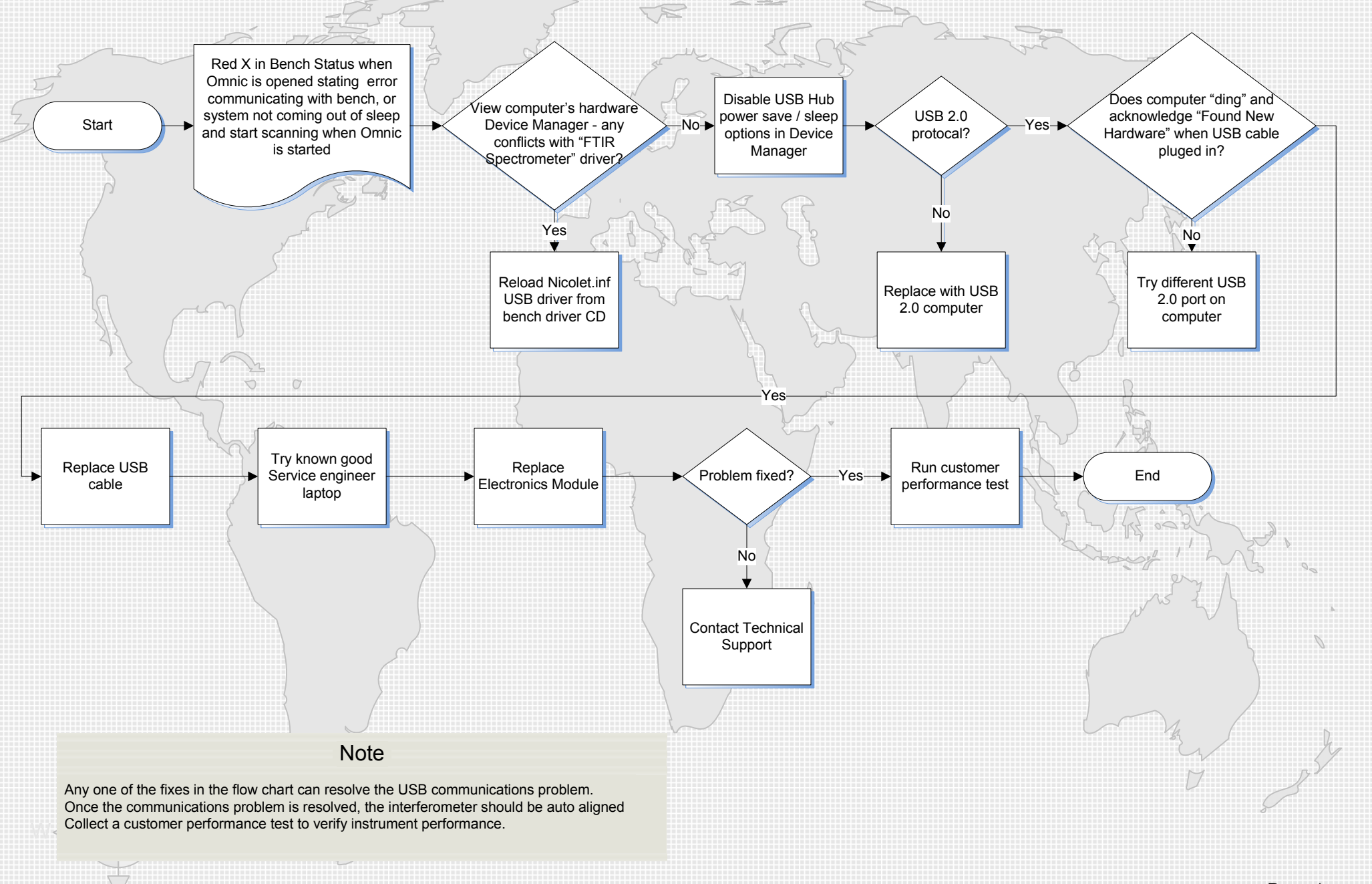

Page 1